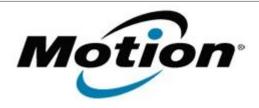

# Motion Computing Software Release Note

|                               | ,                                                                                                    |
|-------------------------------|----------------------------------------------------------------------------------------------------|
| Name                          | Intermec DLL 2.1.0.8                                                                                                    |
| File Name                     | C5_F5_Intermec_v2108.zip                                                                                                    |
| Release Date                  | October 13, 2009                                                                                                    |
| This Version                  | 2.1.0.8                                                                                                    |
| Replaces Version              | 2.0.1.5 and all previous versions                                                                                                    |
| Intended Users                | Motion Computing advises all C5 and F5 users to install this update.                                                                                        |
| Intended Product              | C5 and F5 Tablet PCs ONLY                                                                                                    |
| File Size                     | 96 Kb                                                                                                    |
| Supported Operating<br>System | Installed.  • Windows Vista, all versions except Windows Vista Home Basic.  * Tablet Edition 2005 is included with the free Service Pack 2 download. If you |
|                               | installed Windows XP Service Pack 2 on a Tablet PC, you now have Tablet Edition 2005.                                                                       |

## **Fixes in this Release**

• Resolves a memory leak that can cause the barcode reader to stop responding after repeated use under certain conditions.

### **Known Issues and Limitations**

None

# **Installation and Configuration Instructions**

### To install this version update, perform the following steps:

**NOTE**: Do not activate the bar code reader until after the new DLL is installed in the correct directory.

- 1. Restart the tablet.
- 2. Download this update (C5\_F5\_Intermec\_v2108.zip) to the directory location of your choice.
- 3. Unzip the file to a location on your local drive.
- 4. Copy or move the new DLL file into the C:\Windows\system32 folder.

## Licensing

Refer to your applicable end-user licensing agreement for usage terms.